## OPTIMASI MASALAH PENUGASAN

#### Siti Maslihah

#### Abstrak

Pemrograman linier merupakan salah satu ilmu matematika terapan yang bertujuan untuk mencari nilai optimum dari suatu permasalahan, yang dirumuskan dalam model matematika. Salah satu aplikasinya adalah adalah mencari nilai optimum masalah penugasan (memaksimalkan penempatan tenaga kerja yang sesuai dengan kemampuannya atau meminimalkan biaya penempatan tenaga kerja). Penyelesaian masalah penugasan bisa dilakukan dengan Metode Hungarian. Selain Metode Hungarian, sudah banyak shoftware yang dapat digunakan untuk mengeksekusi masalah penugasan, salah satu shoftware tersebut adalah LINGO.

Kata kunci: metode penugasan, Hungarian, LINGO.

## Pendahuluan

Pemrograman Linier disingkat PL merupakan metode matematik dalam mengalokasikan sumber daya yang terbatas untuk mencapai suatu tujuan seperti memaksimumkan keuntungan dan meminimumkan biaya. PL banyak diterapkan dalam masalah ekonomi, industri, militer, sosial dan lain-lain. PL berkaitan dengan penjelasan suatu kasus dalam dunia nyata sebagai suatu model matematik yang terdiri dari sebuah fungsi tujuan linier dengan beberapa kendala linier.

Dewasa ini banyak usaha yang memproduksi barang dan jasa, di mana produk yang dihasilkan harus mampu menyaingi produk yang lain. Sehingga perusahaan harus pandai mengelola aspek produksi dan penempatan tenaga kerjanya. Diharapkan dengan penempatan tenaga kerja yang tepat akan memaksimalkan hasil kinerja yang didapatkan. Untuk itu dibutuhkan suatu metode atau cara bagaimana menempatkan tenaga kerja yang tepat agar hasil kerjanya maksimum/ optimum. PL mampu menjawab masalah tersebut untuk mengoptimalkan sumber daya/ tenaga kerja yang ada. Salah satu metode yang digunakan untuk masalah penugasan optimal

adalah Metode Hungarian. Metode ini dikembnagkan oleh seorang ahli matematika yang berkebangsaan Hungaria yang bernama D Konig pada tahun 1916.

### Kajian Pustaka

Masalah penugasan merupakan kasus khusus dari masalah transportasi, di mana yang menjadi sumber adalah tenaga kerja dan yang menjadi tujuan adalah jenis pekerjaan yang tersedia.

fungsi tujuan :

$$
\begin{array}{lll}\n\text{Max/ Min} & Z & = C_{11}X_{11} + C_{12}X_{12} + \dots C_{1n}X_{1n} & \xrightarrow{\qquad} \sum_{j} C_{1j}X_{1j} + \\
& C_{21}X_{21} + C_{22}X_{22} + \dots C_{2n}X_{2n} & \xrightarrow{\qquad} \sum_{j} C_{2j}X_{2j} + \\
& \cdot & \xrightarrow{\qquad} \n\end{array}
$$

$$
C_{m1}X_{11}+C_{m2}X_{m2}+...C_{mn}X_{mn} \longrightarrow \sum_j C_{mj}X_{mj}
$$

# Kendala sumber :

.

.

$$
X_{11} + X_{12} + \dots X_{1n} \le a_1 \longrightarrow \sum_j X_{1j} \le a_1
$$
  

$$
X_{21} + X_{22} + \dots X_{2n} \le a_2 \longrightarrow \sum_j X_{2j} \le a_2
$$

$$
X_{m1} + X_{m2} + \ldots X_{mn} \le a_m \longrightarrow \sum_j X_{mj} \le a_m
$$

# Kendala tujuan :

$$
X_{11} + X_{21} + \dots X_{m1} \ge b_1 \longrightarrow \sum_i x_{i1} \ge b_1
$$
  

$$
X_{12} + X_{22} + \dots X_{m2} \ge b_2 \longrightarrow \sum_i x_{i2} \ge b_2
$$
  
.  
.  
.  

$$
X_{1n} + X_{2n} + \dots X_{mn} \ge b_n \longrightarrow \sum_i x_{i2} \ge b_n
$$

Model di atas dapat diringkas menjadi

f.t min Z = 
$$
\sum_{i} \sum_{j} C_{ij} X_{ij}
$$
 i = 1,2,... m  
j = 1,2,... n

dk:  $\sum_{j} X_{ij} \le a \quad i = 1, 2, \dots$  m

$$
\sum_{i} X_{ij} \ge b_j
$$
  
  $j = 1, 2, \dots n$   
  $X_i \ge 0$ 

Syarat penyelesaian tersebut dengan model penugasan adalah model dalam keadaan seimbang, yaitu : Banyaknya pekerja = banyaknya pekerjaan  $\Rightarrow \sum_{i} a_i = \sum_{j} a_j$ *j i*  $a_i = \sum b$ 

Masalah penugasan bermula dari penempatan para pekerja pada bidang yang tersedia agar biaya yang ditanggung perusahaan dapat diminimalkan. Jika pekerja dianggap sebagai sumber dan pekerjaan dianggap sebagai tujuan, maka model penugasan akan sama dengan masalah transportasi, dimana jumlah sumber dan tujuan sama, setiap sumber hanya menghasilkan satu demikian pula setiap tujuan hanya memerlukan satu.

Suplai pada semua sumber adalah 1, yaitu *i a* =1 untuk semua *i* . Hal yang sama juga terjadi pada tujuan, permintaan pada semua tujuan adalah 1, yaitu  $b_j = 1$  untuk semua *j*. Karena  $x_{ij}$  menunjukkan penugasan, berarti nilainya hanya 2, yaitu 0 atau 1.

ya hanya 2, yaitu 0 atau 1.<br>1, jika pekerjaan *i* ditugaskan ke pekerja (mesin)<sub>.</sub>  $\mathbf{a}_{ij} = \begin{cases} 1, \text{ jika pekerja } i \text{ ditugaskan ke pekerja (mesin)} \end{cases}$ <br> $\mathbf{b}_{ij} = \begin{cases} 1, \text{ jika pekerja } i \text{ tidak ditugaskan ke pekerja (mesin)} \end{cases}$ ilainya hanya 2, yaitu 0 atau 1.<br> *x*<sub>ii</sub> = {1, jika pekerjaan *i* ditugaskan ke pekerja (mesin) *j i* ditugaskan ke pekerja (mesin) *j*<br>*i* tidak ditugaskan ke pekerja (mesin) *j*  $=\Big\{$  $\overline{\mathcal{L}}$ 

Misalkan  $x_{ij}$  adalah variabel keputusan penugasan pekerja *i*ke pekerjaan *j*,  $c_{ij}$ sebagai biaya penugasan pekerja *i*ke pekerjaan *j*, maka model pemrograman liniernya adalah:

Min/ maks  $z = \sum \sum c_{ij} x_{ij}$ 

 $\textsf{Terhadap} \quad \sum x_{ij} = 1, \ \ i = 1,2,...,n$  $\sum x_{ij} = 1, j = 1,2,...,n$  $x_{ii} = 1$  atau 0

*i* dan *j* sama karena asumsi dalam modelnya adalah jumlah pekerja sama dengan pekerjaan.

Penentuan solusi optimal dilakukan menggunakan metode Hungarian. Langkah-langkah solusi menggunakan metode Hungarian secara manual adalah sebagai berikut:

- 1. Menyusun tabel penugasan. Letakkan pekerjaan sebagai baris dan pekerja (mesin) sebagai kolom). Jumlah baris sama dengan jumlah kolom, untuk memenuhi asumsi. Jika tidak sama maka diperlukan dummy.
- 2. Untuk setiap baris, kurangkan semua nilai dengan dengan nilai terbesar (untuk kasus maksimasi) atau nilai terkecil (untuk kasus minimasi) yang ada pada baris tersebut.
- 3. Periksa kolom, jika ada kolom yang belum memiliki nilai nol, maka semua nilai pada kolom tersebut dikurangi dengan nil terkecil yang ada pada kolom yang bersangkutan.
- 4. Periksa apakah solusi layak sudah optimum. Pemeriksaan dilakukan dengan menggambarkan garis-garis vertikal dan horizontal yang melewati nilai nol. Jika jumlah garis yang terbentuk sama dengan jumlah baris/kolom maka solusi layak optimal sudah diperoleh.
- 5. Jika solusi layak optimal belum diperoleh, kurangkan semua nilai yang tidak dilewati garis dengan nilai terkecil, dan tambahkan nilai terkecil tersebut pada nilai yang terletak pada perpotongan garis. Nilai lainnya (yang dilewati garis tapi tidak terletak pada perpotongan) tidak berubah.
- 6. Kembali ke langkah 4

Selain penyelesaian masalah penugasan dengan Metode Hungarian, dalam tulisan ini juga diikutkan penyelesaian masalah penugasan dengan menggunakan shoftware LINGO.

## Contoh Kasus

Sebuah perusahaan membutuhkan 7 orang tenaga kerja yang akan ditempatkan di 7 jenis posisi yang masih kosong, setelah dilakukan tes terpilihlah 7 orang. Biaya penugasan seorang karyawan untuk pekerjaan yang berbeda adalah berbeda karena sifat pekerjaan berbeda-beda. Setiap karyawan mempunyai tingkat ketrampilan, pengalaman kerja dan latar belakang pendidikan serta latihan yang berbeda pula. Sehingga biaya solusi pekerjaan yang sama oleh para karyawan yang berlainan juga berbeda. Tabel biaya sebagai berikut:

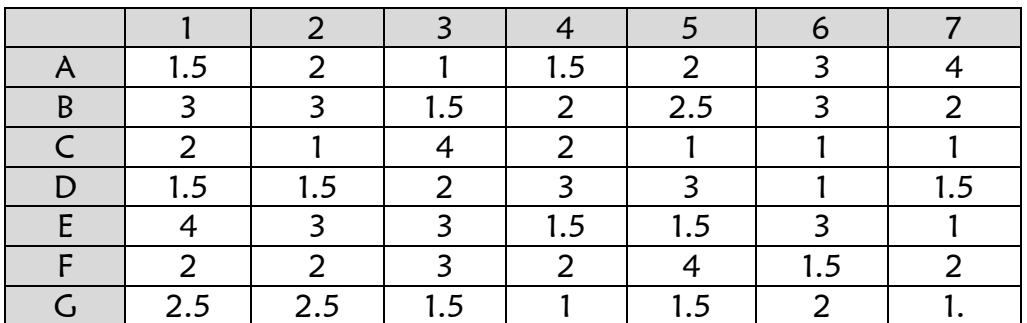

Bagaimanakah seorang manager harus menempatkan tenaga kerjanya agar biaya yag dikeluarkan perusahaan seminimum mungkin.

### Solusi:

Banyaknya pekerjaan = banyaknya pekerja, sehingga asumsi sdah dipenuhi 1. Tabel penugasannya

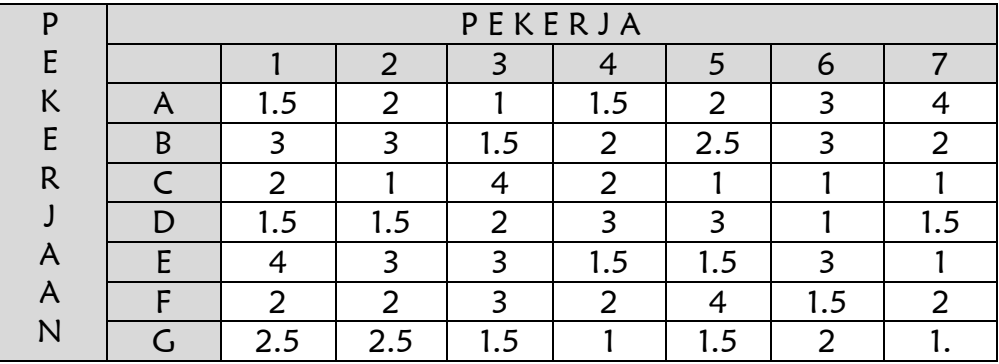

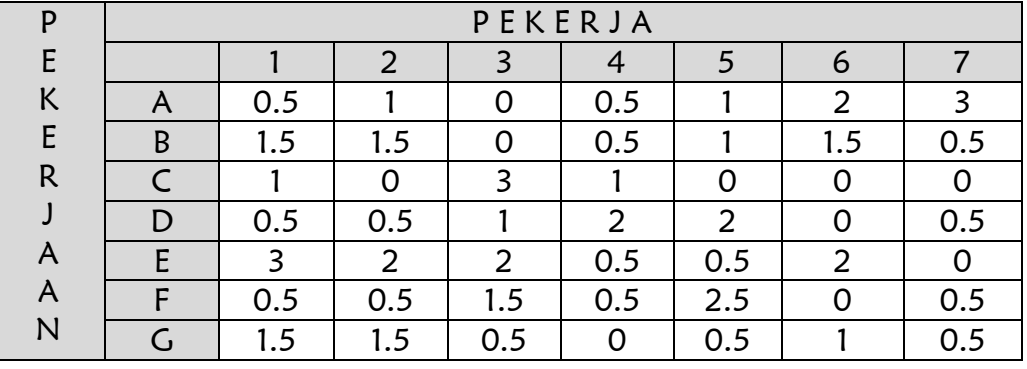

2. Pengurangan nilai terkecil pada setiap baris

3. Berdasarkan tabel di atas, kolom 1 belum memiliki angka 0, dan nilai terkecil pada kolom tersebut adalah 0.5, sehingga semua angka pada kolom 1 dikurangi dengan nilai terkecil pada kolom tersebut yaitu angka 0.5, sehingga tabelnya menjadi seperti berikut:

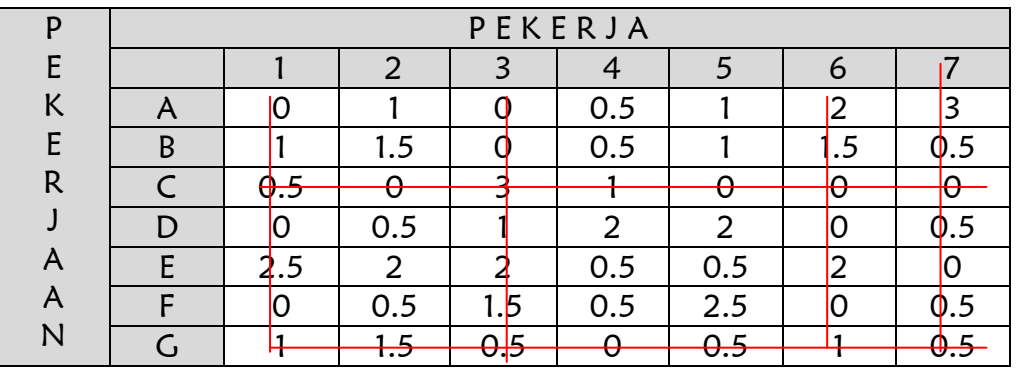

4. Berdasarkan tabel di atas, karena banyaknya garis tidak sama dengan banyaknya baris/kolom maka solusi belum optimal, sehingga angka yang tidak terkena garis harus dikurangi dengan angka terkecil yang tidak terkena garis tersebut, dan angka yang terkena coretan sebanyak 2 kali ditambahkan dengan angka terkecil yang tidak terkena garis tersebut. Angka terkecil yang tidak dilalui garis pada tabel di atas adalah angka 0.5

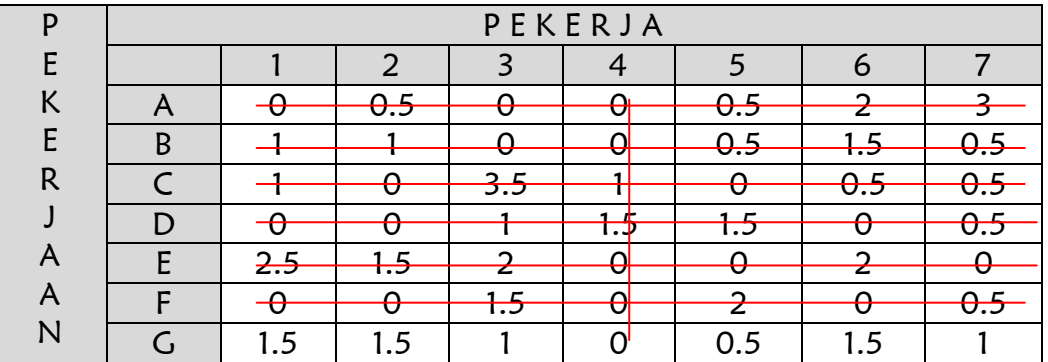

5. Pada tabel di atas banyaknya garis adalah 7 sama dengan banyaknya baris/kolom sehingga dikatakan solusi sudah optimal.

Pembacaan tabel optimlnya dengan mencoba menugaskan pekerja ke pekerjaan dengan nilai pada tabel optimal adalah 0. Berdasarkan nilai 0 pada tabel di atas dapat digambarkan sebagai berikut:

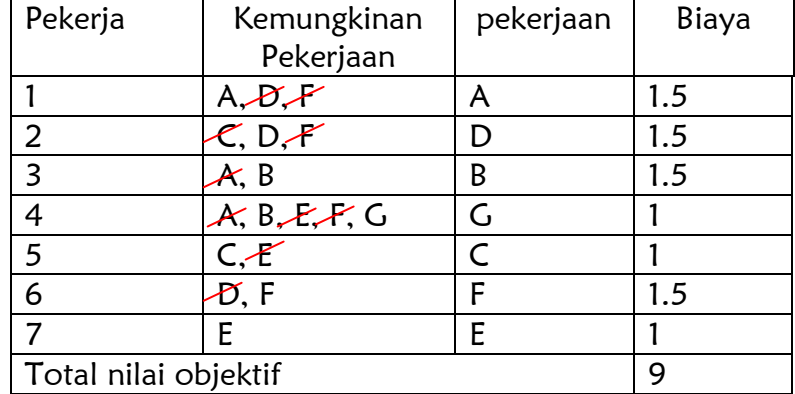

Masalah penugasan tersebut di atas bisa diselesaikan dengan menggunakan shoftware LINGO. Berikut ini adalah sintaxnya:

### sets:

pekerja/1..7/; pekerjaan/A B C D E F G/; links(pekerja,pekerjaan):cost,penugasan; endsets !fungsi objektif; min=@sum(links:penugasan\*cost); !kendala; @for (pekerjaan(j):@sum (pekerja(i):penugasan(i,j))=1;);  $@for(pekerja(i):@sum (pekerjaan(j):penugasan(i,j))=1;$ ;

```
data:
cost=1.5 2 1 1.5 2 3 4
3 3 1.5 2 2.5 3 2
2 1 4 2 1 1 1
1.5 1.5 2 3 3 1 1.5
4 3 3 1.5 1.5 3 1
2 2 3 2 4 1.5 2
2.5 2.5 1.5 1 1.5 2 1.5;
enddata
end
```
Hasil running dari sintax di atas adalah sebagai berikut:

Global optimal solution found at iteration: 13

Objective value: 9.000000

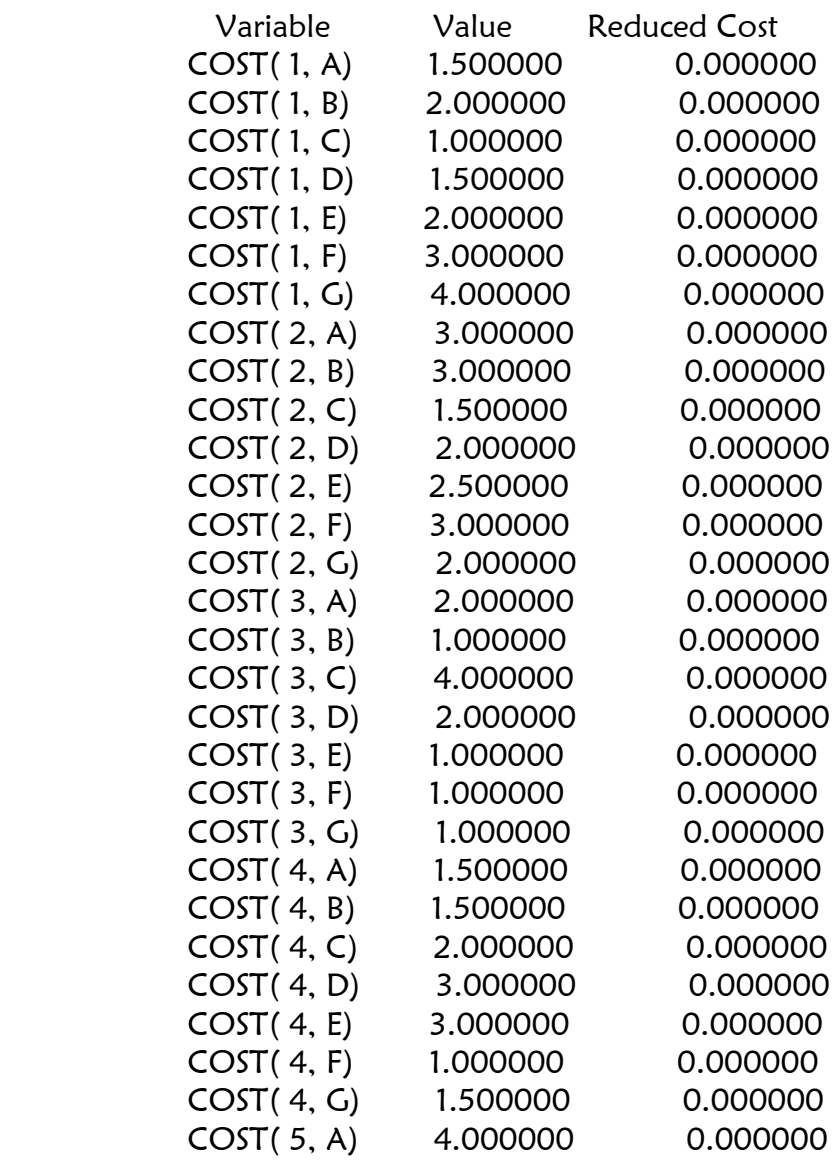

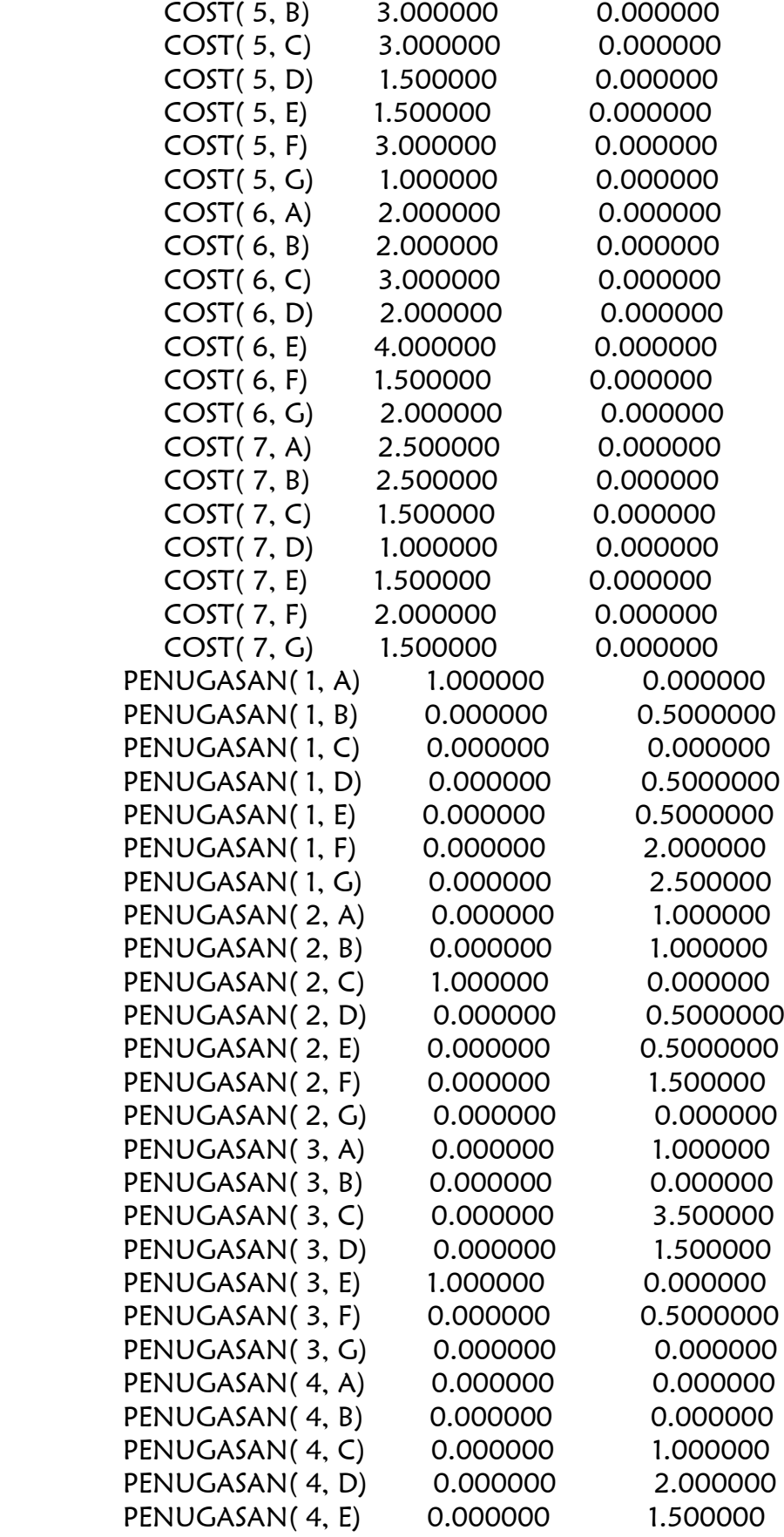

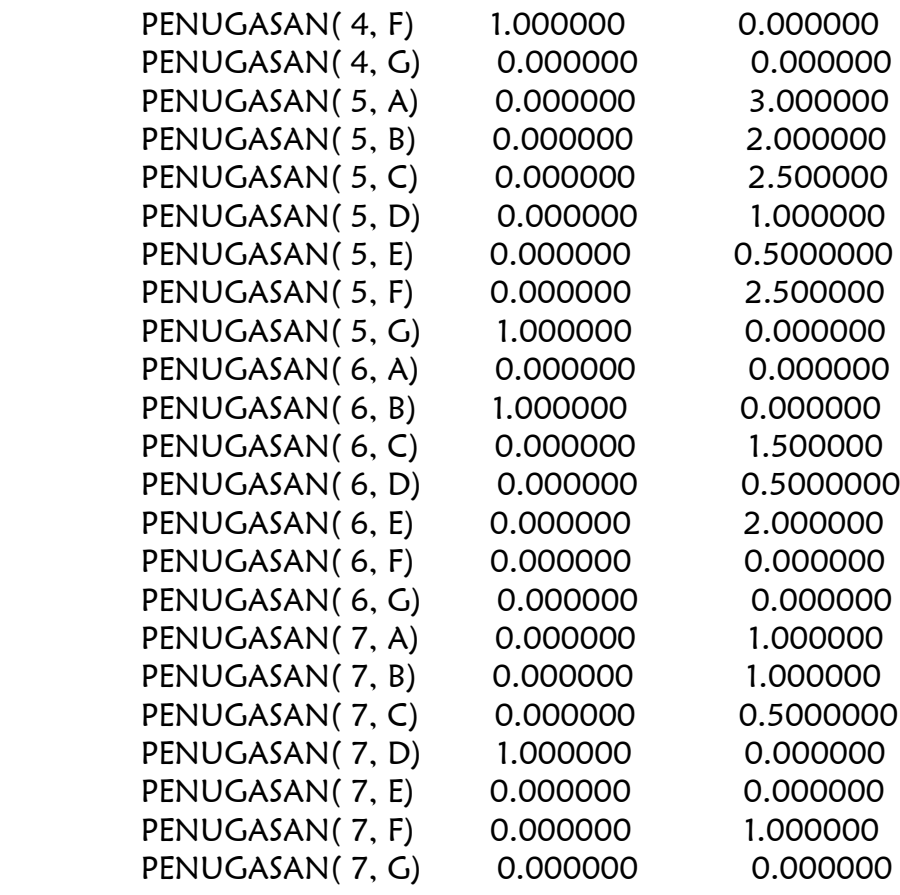

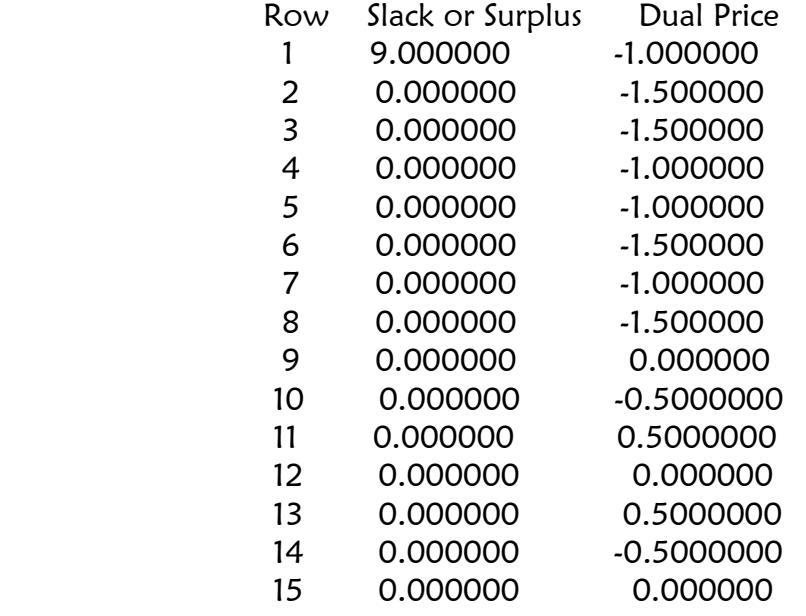

Optimasi Masalah Penugasan

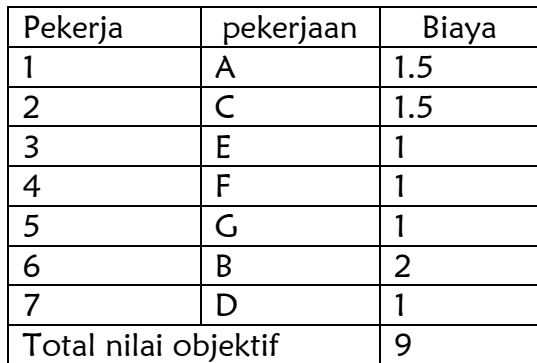

Hasil dari eksekusi dengan LINGO adalah nilai objektif 9 dengan iterasi sebanyak 13 dan penempatan pekerja sebagai berikut:

Terdapat perbedaan dalam penempatan pekerja antara penyelesaian dengan Metode Hungarian dan eksekusi dengan LINGO akan tetapi nilai objektifnya besarnya sama. Hal ini menunjukkan adanya alternative lain dalam penempatan pekerja di perusahaan.

# Kesimpulan

Linier programming merupakan cabang ilmu matematika yang bisa diaplikasikan ke berbagai bidang keilmuan seperti ekonomi, teknologi, farmasi, transportasi, industri dll. Dengan Linier programming akan memudahkan pelaku industri untuk menentukan penugasan karyawan yang tepat agar memaksimalkan keuntungan atau meminimalkan biaya. Penggunaan Metode Hungarian bisa membantu dalam pencarian solusi optimal dari masalah penugasan secara manual. LINGO sangat memberi kemudahan kepada pelaku dalam mencari penyelasaian masalah dari pada penghitungan manual.

### Daftar Pustaka

- Hotniar Siringoringo. 2005. Seri Teknik Riset Operasional. Yogyakarta. Graha Ilmu.
- Ruminta. 2009. Matriks, persamaan dan pemrograman linier. Bandung. Rekayasa Sains.
- . 2006. Optimization Modeling With LINGO. Chicago. LINDO Systems, Inc.
- Idris, Endang Lily, Sukamto. Modifikasi Metode Hungaian untuk Menyelesaikan Masalah Penugasan. Jurnal. Universitas Riau.
- N. Soemartojo, Marthen Tapilouw. 1997. Program Linier. Jakarta. Depdiknas.

Siti Maslihah. S.Pd., M.Si IAIN Walisongo, Semarang Email :